## **Spreadsheet Journal Upload Created on 2/19/2013 5:47:00 PM**

## Table of Contents

**[Spreadsheet Journal Upload............................................................................................](#page-0-0) 1**

## <span id="page-0-0"></span>**Spreadsheet Journal Upload**

Core-**OT** 

The **Spreadsheet Journal Upload Tool** is used to create journal entries to be uploaded to Core-CT. The steps to create spreadsheet journals are mostly the same in Core-CT 9.1 as they are in Core-CT 8.9 with two differences. In Core-CT 9.1 users can:

- Automatically generate Journal IDs using the NEXT value. (Users should following agency conventions in creating Journal IDs.)
- $\bullet$ Enter a SpeedType code in the journal lines section. Core-CT 9.1 will create the distribution coding for the line based on the SpeedType code entered in the **Spreadsheet Journal Upload Tool**.

In this example the **Spreadsheet Journal Upload Tool** is used to create a journal entry using a SpeedType code.

The uploading process of spreadsheet journals in Core-CT 9.1 is identical to that used in Core-CT 8.9.

## **Procedure**

Navigation: Locating the Spreadsheet Journal Upload Tool will vary with each user.

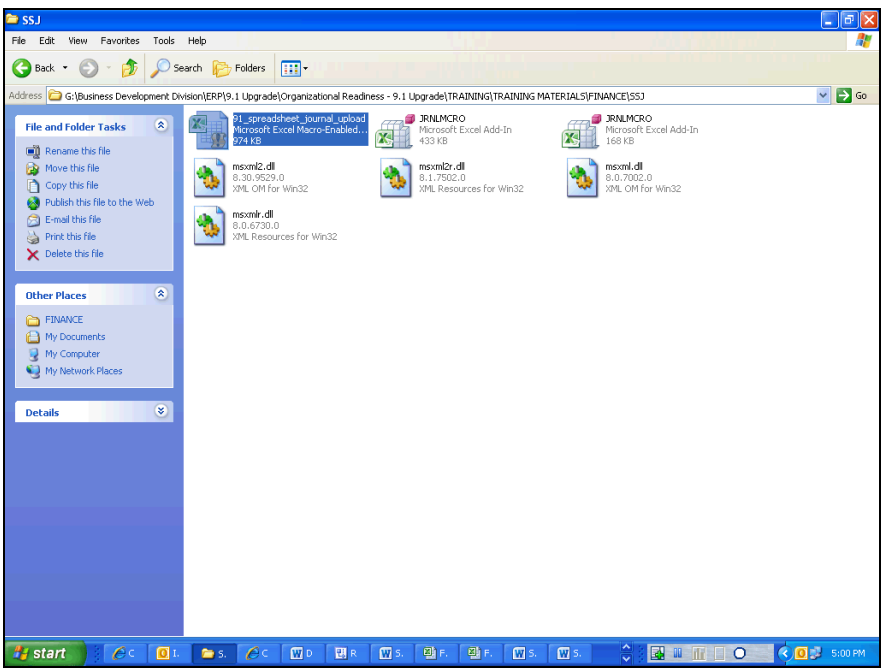

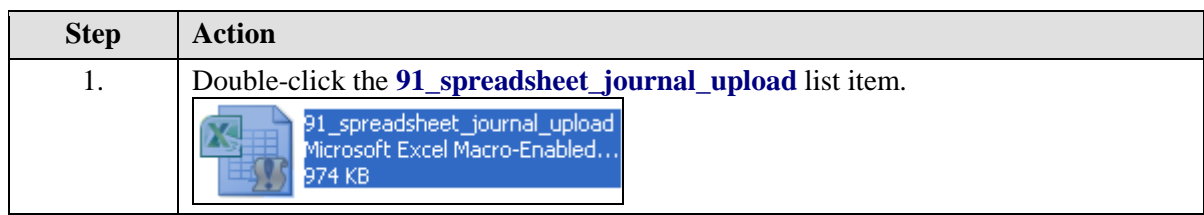

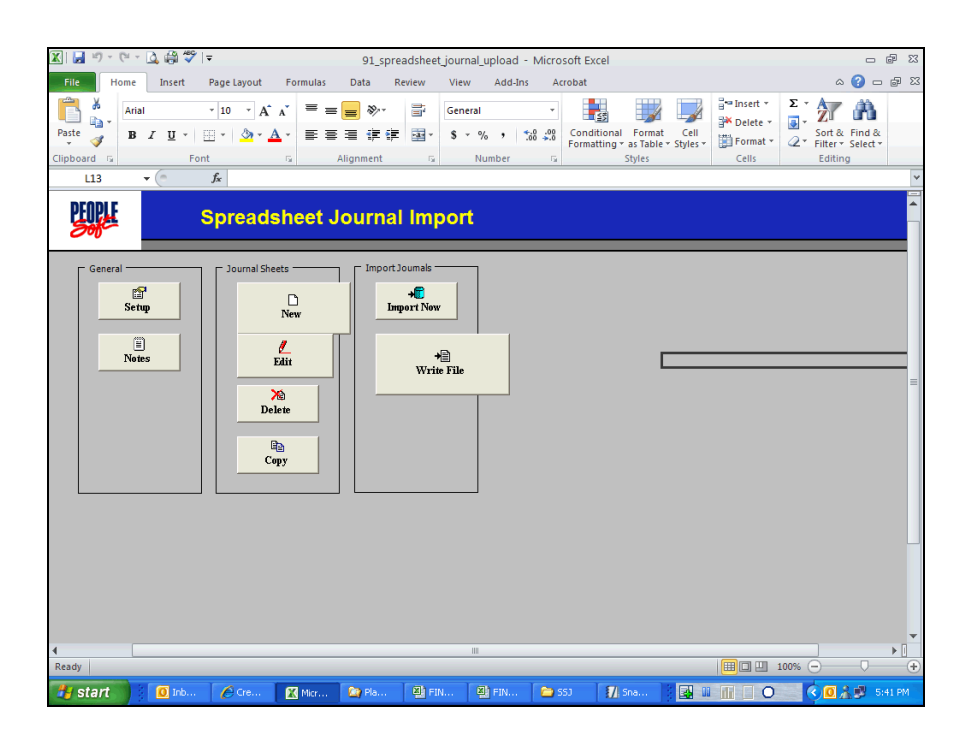

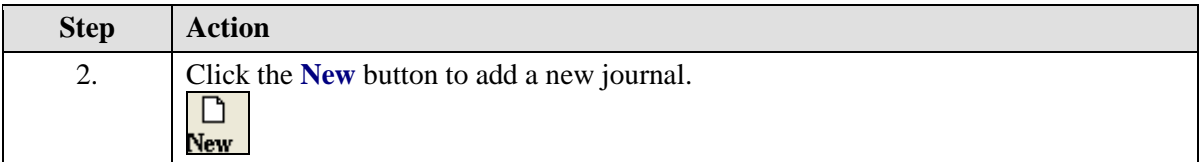

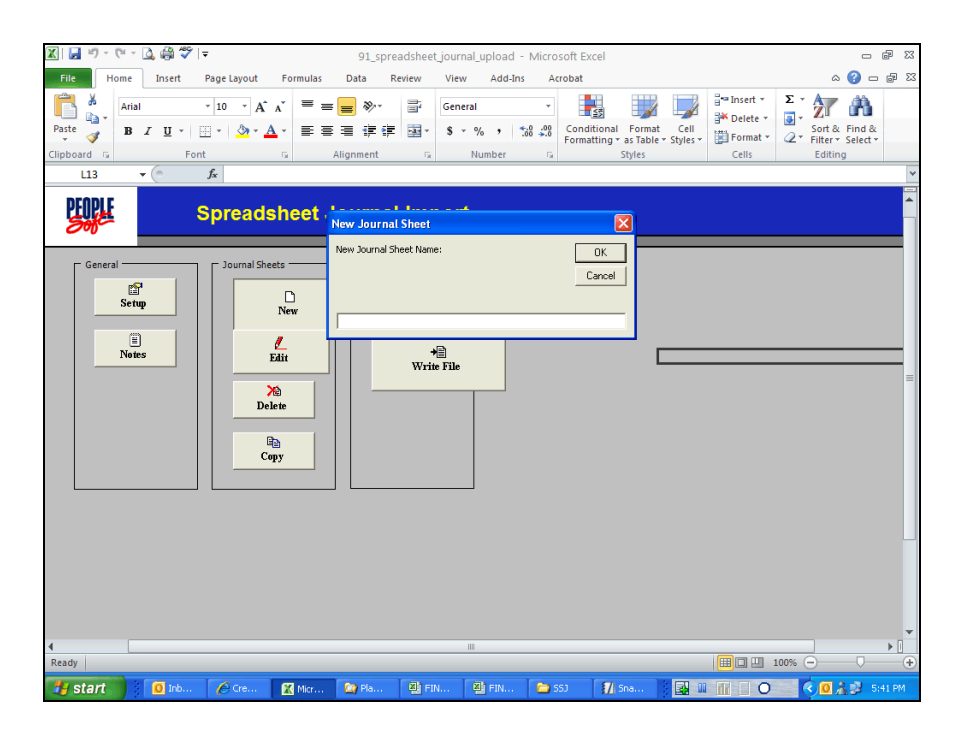

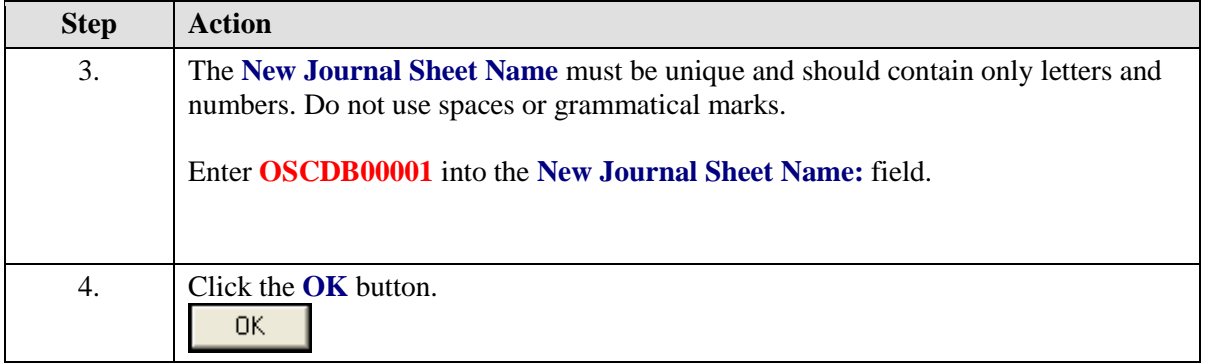

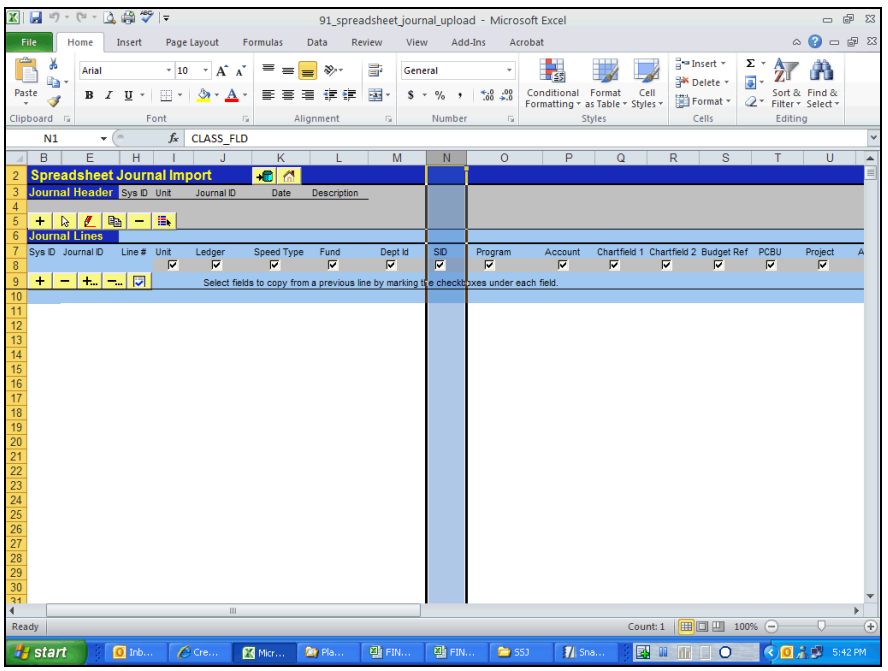

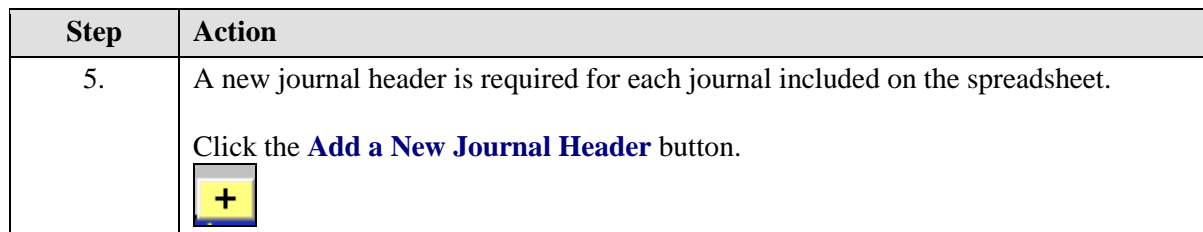

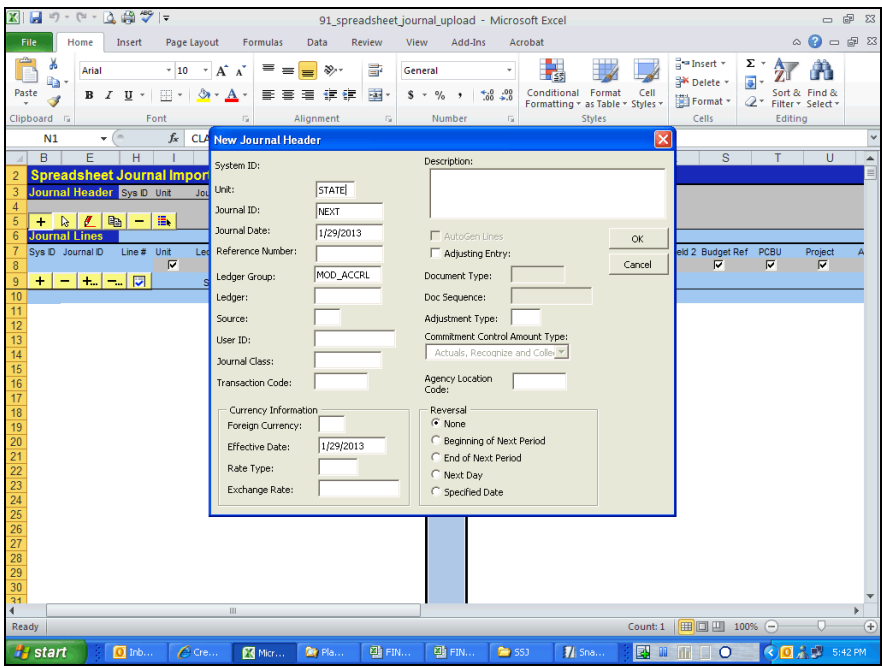

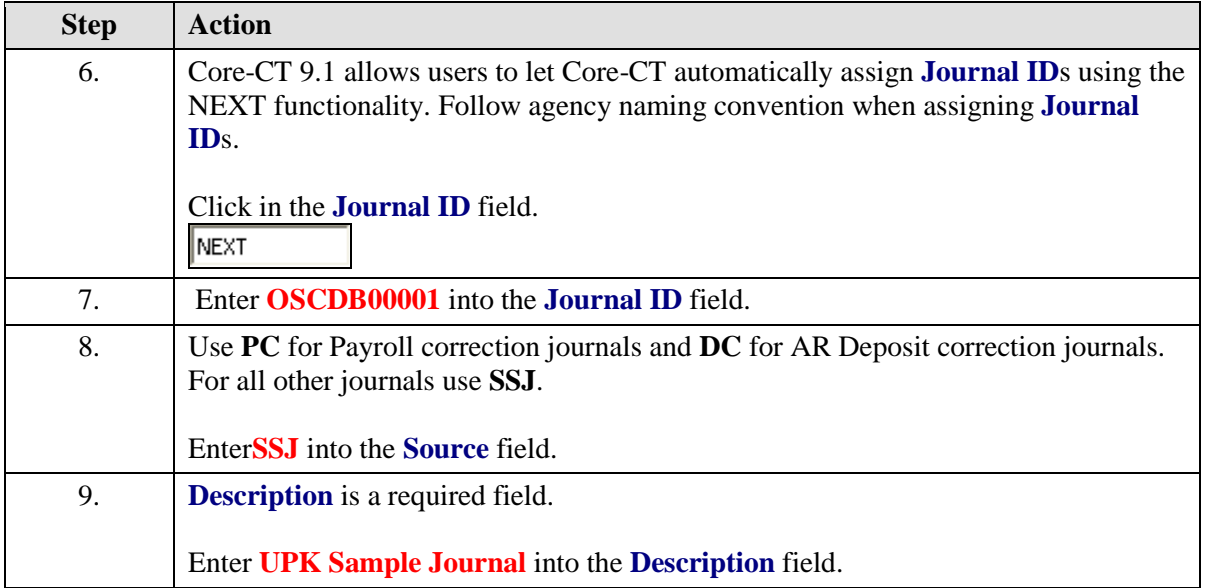

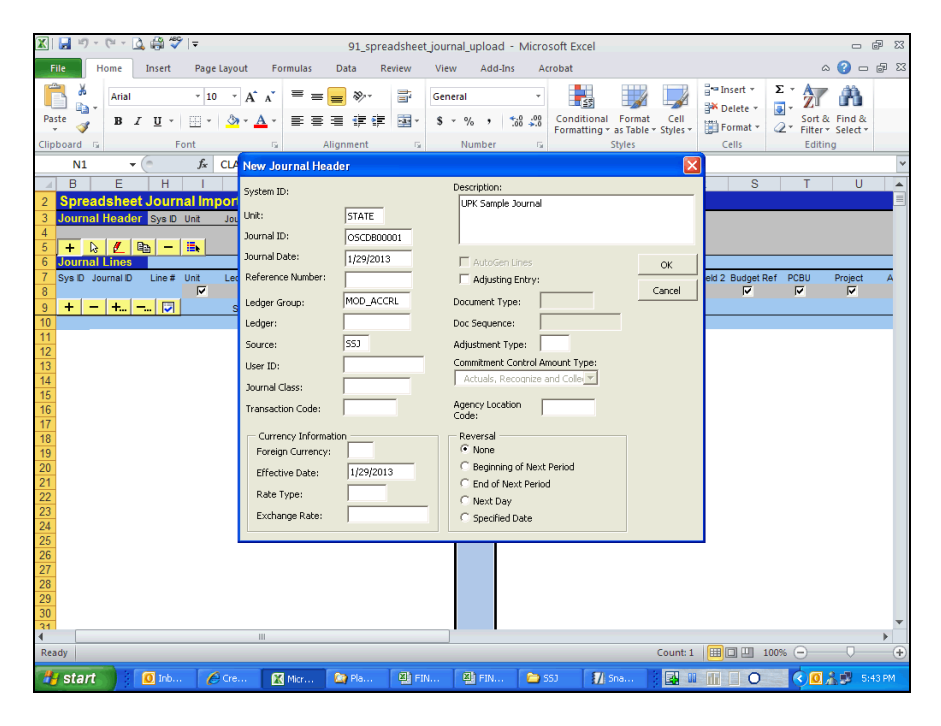

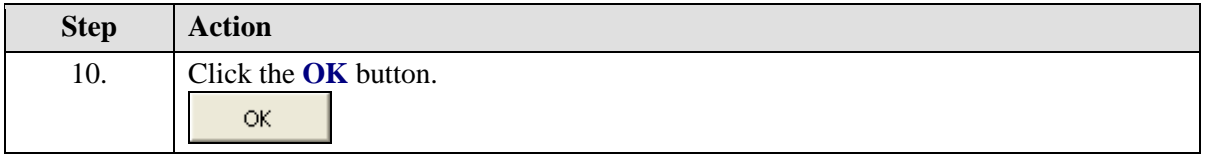

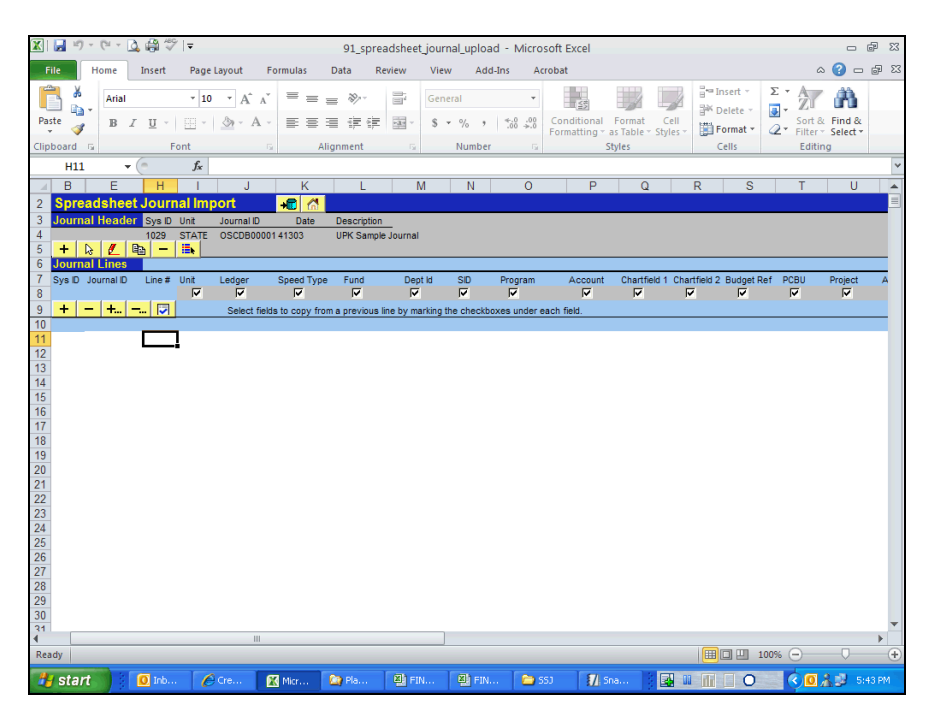

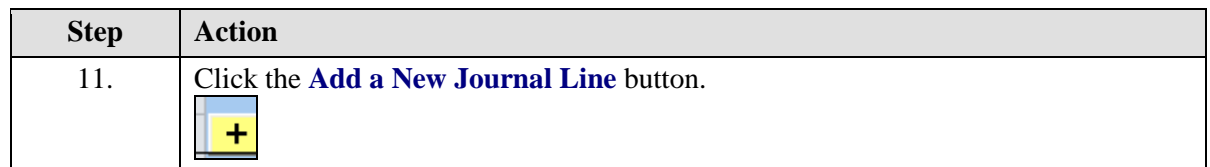

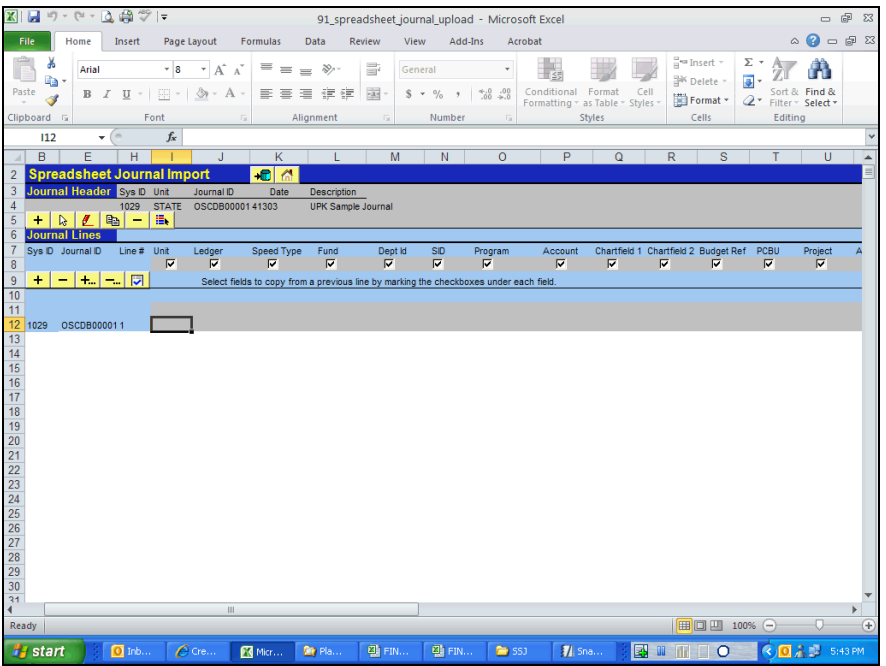

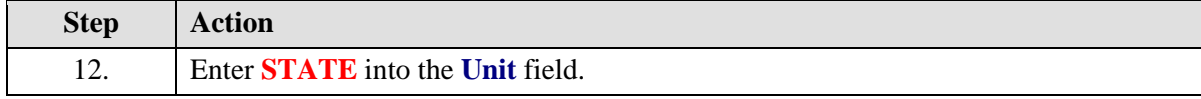

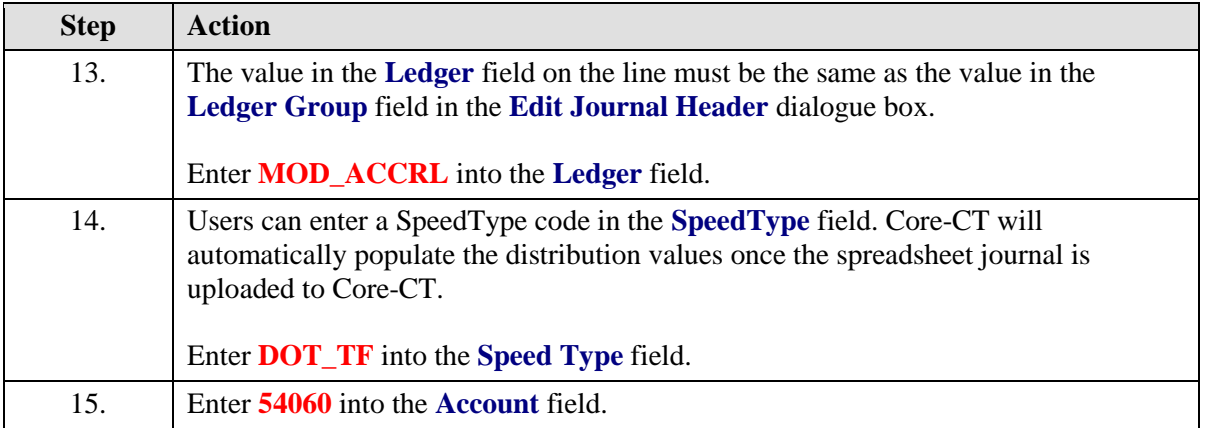

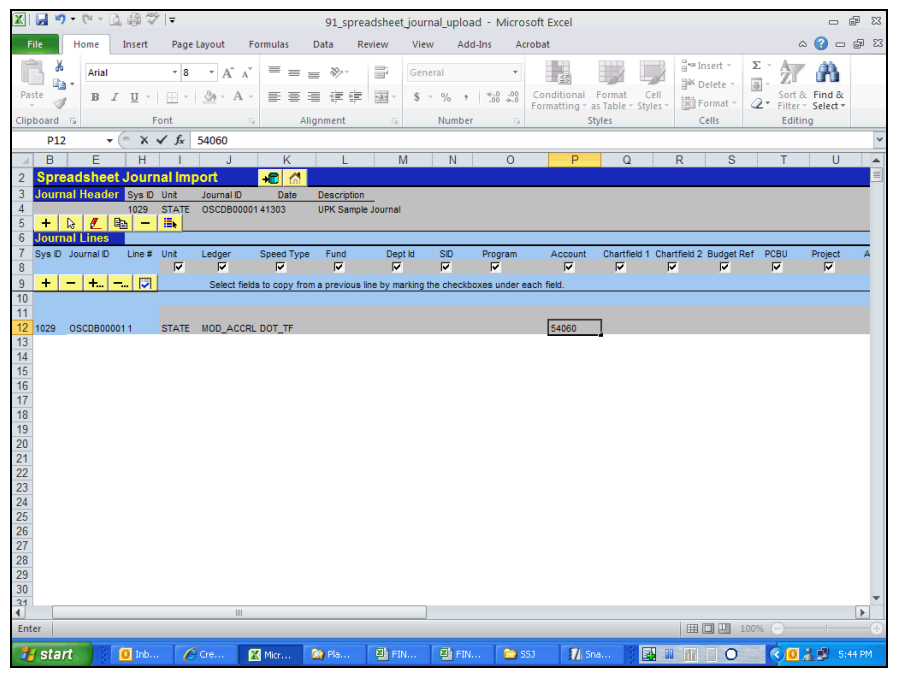

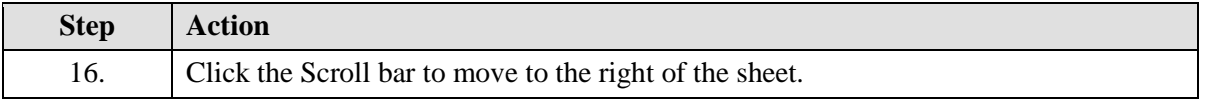

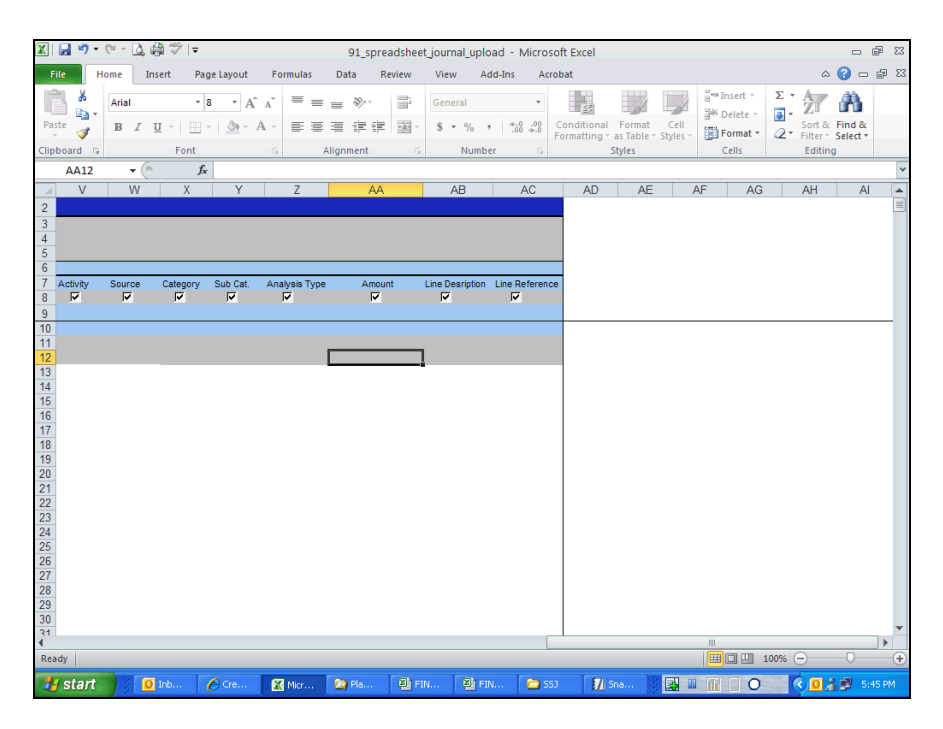

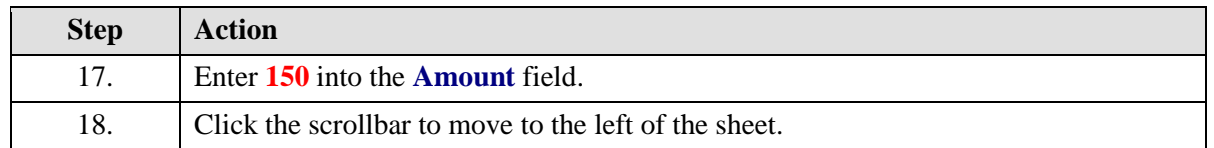

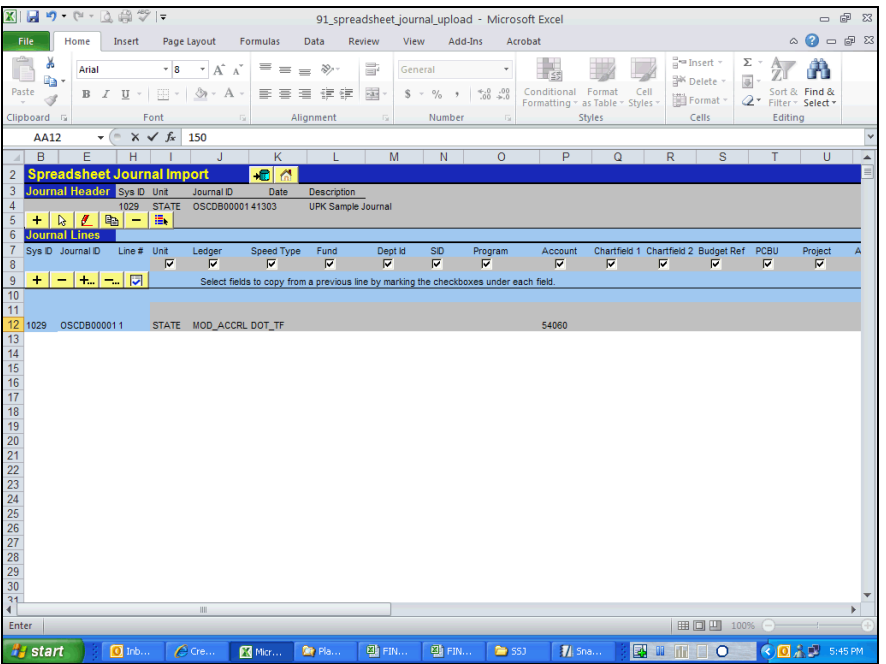

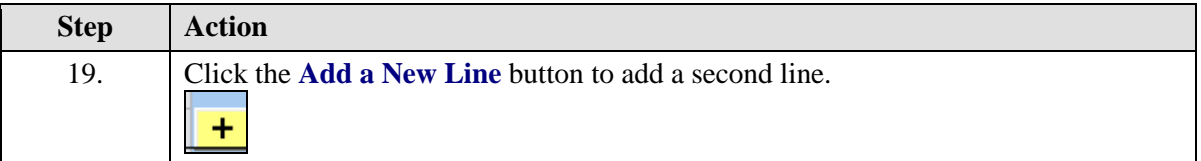

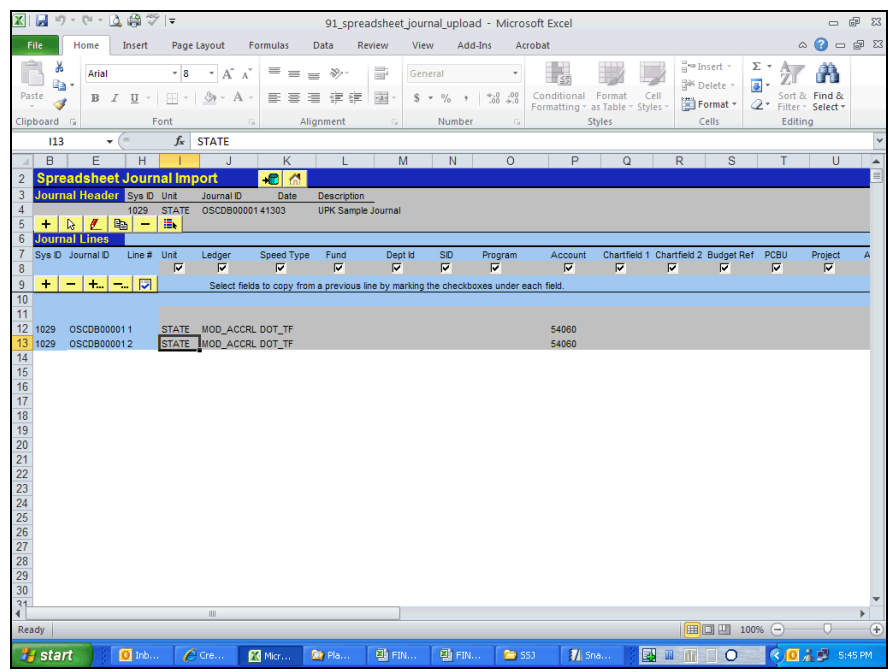

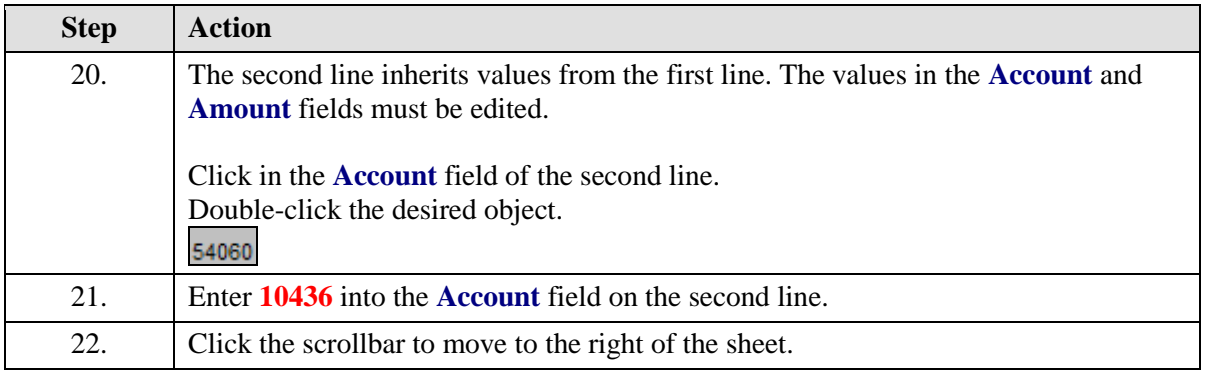

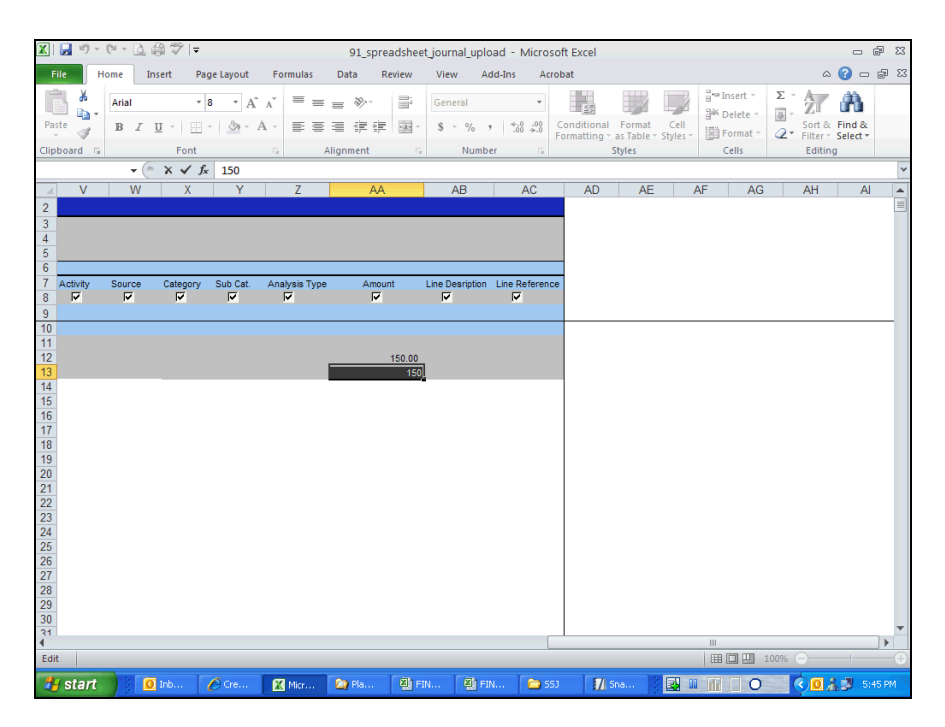

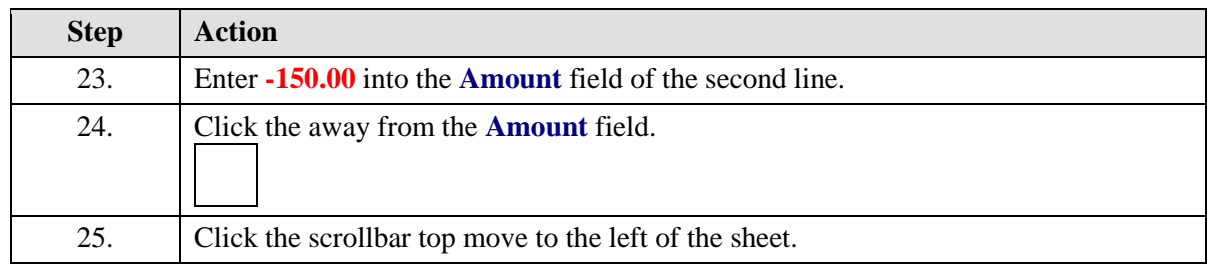

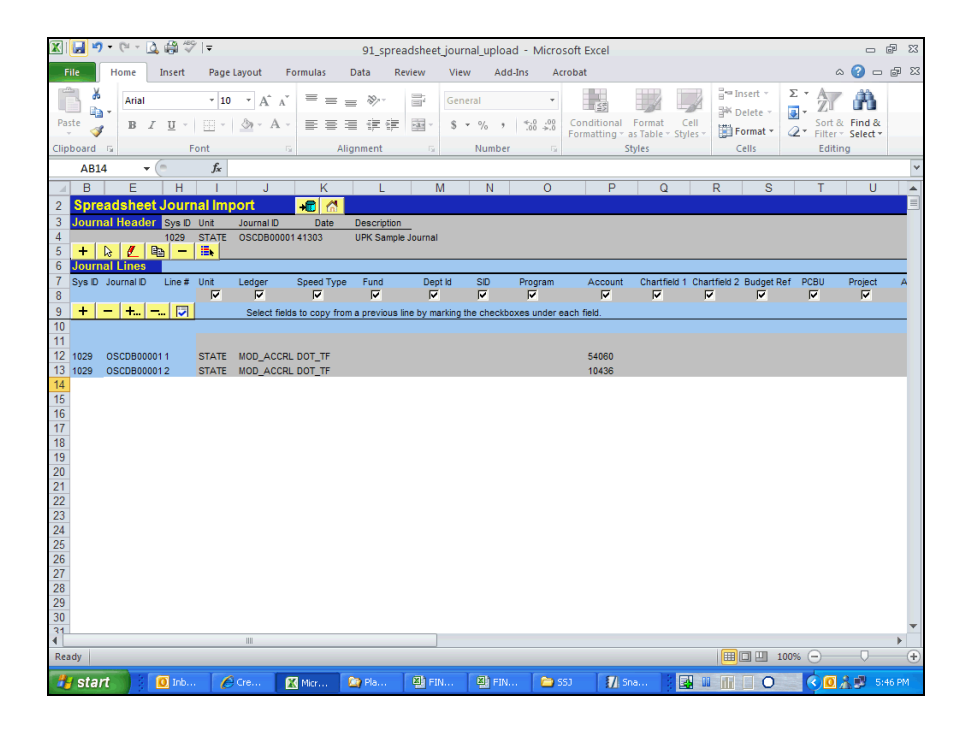

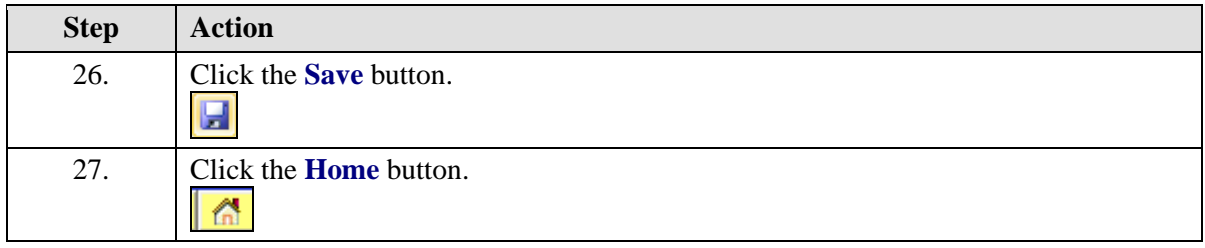

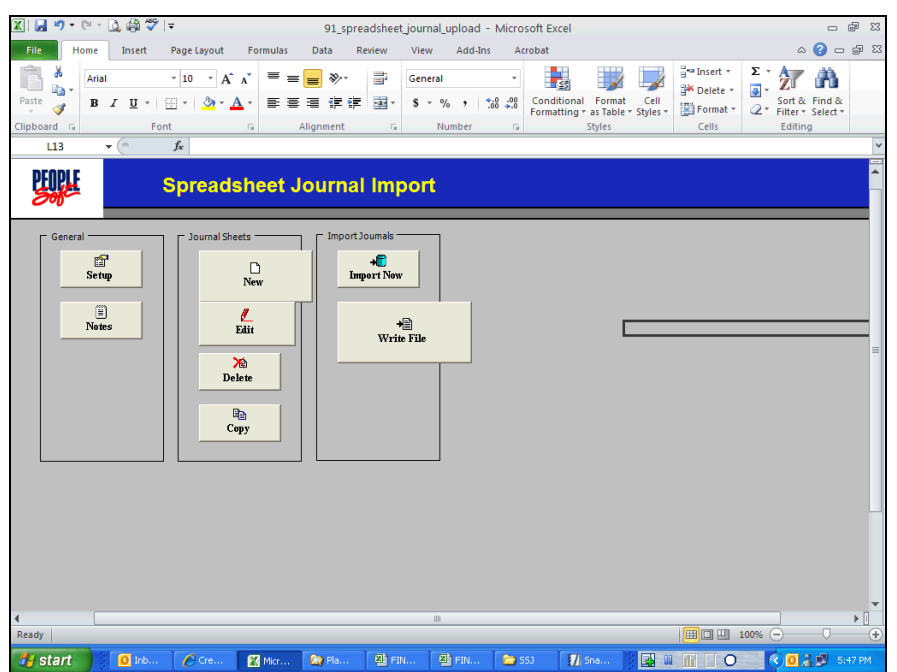

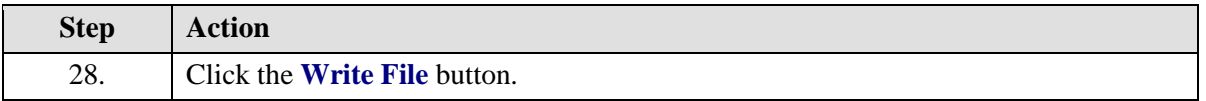

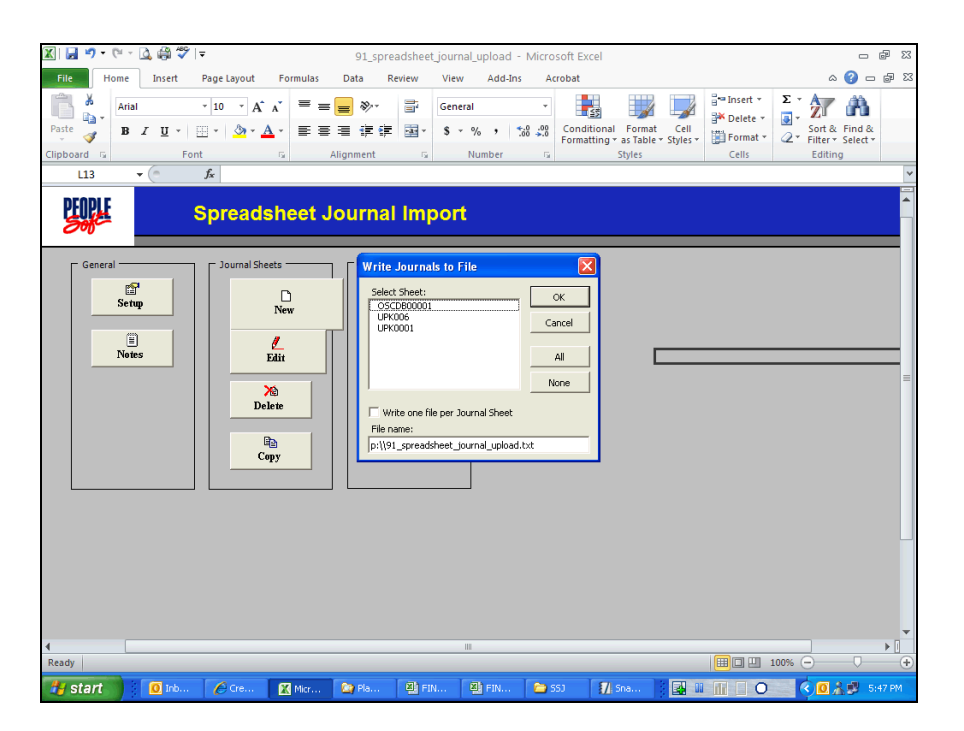

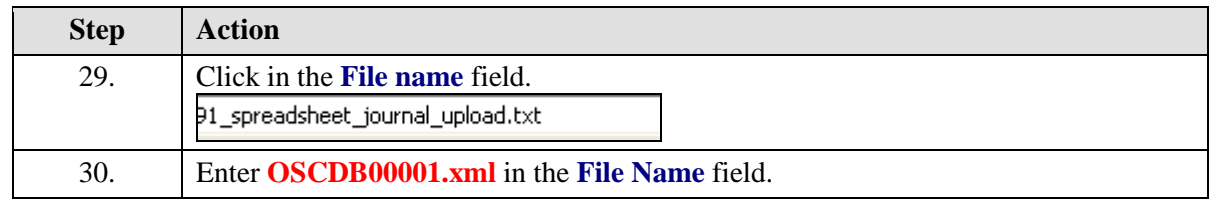

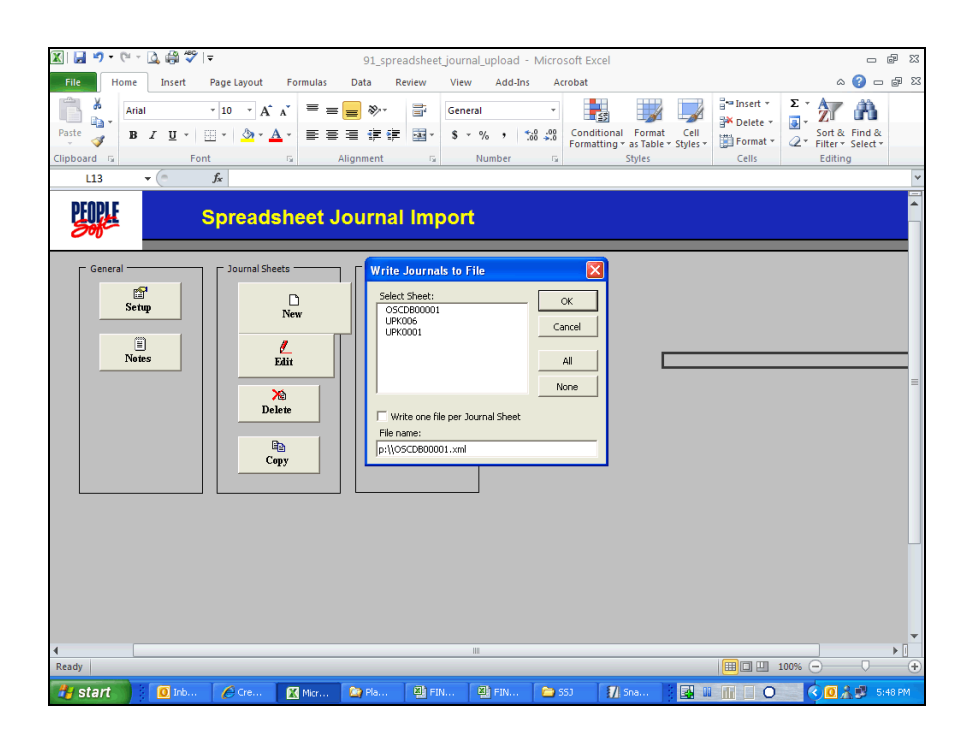

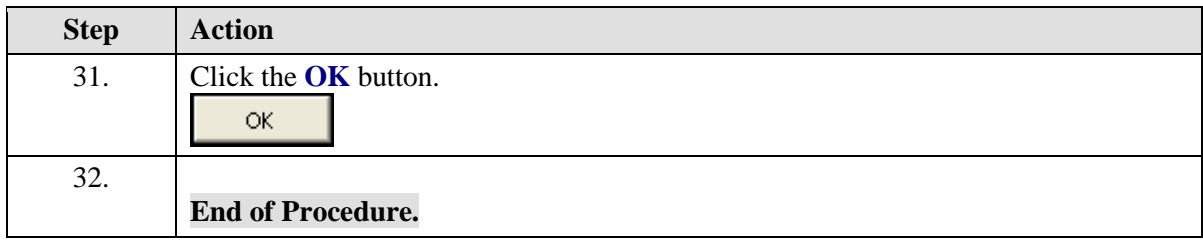